# **L** DOWNLOAD

How To Delete Photos In Photo Library Mac

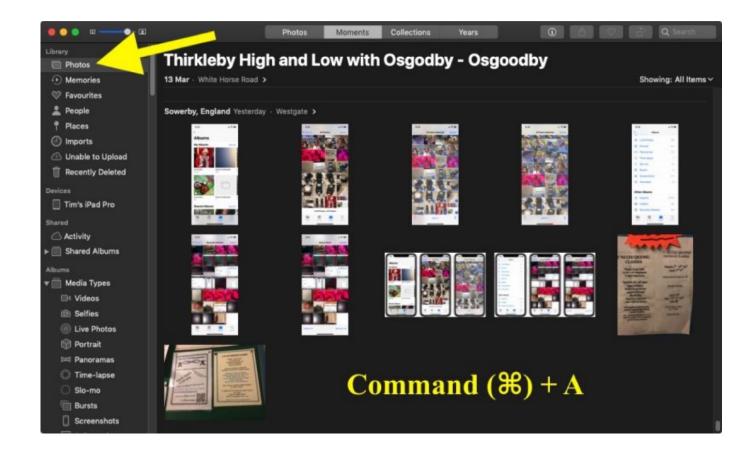

How To Delete Photos In Photo Library Mac

1/4

# DOWNLOAD

However, if you wish to optimize your Mac storage, it is better to get rid of unwanted identical photographs.. Access all of your photos from anywhereiCloud Photos automatically keeps all your photos in iCloud, so you can access them on your iPhone, iPad, iPod touch, Apple TV, Mac, iCloud.. And with iCloud Photos, you can keep a lifetime's worth of photos and videos stored in iCloud and up to date on all of your devices.

- 1. delete photo library mac
- 2. delete photo library iphone
- 3. delete photo library ipad

Manage your iCloud storageThe photos and videos that you keep in iCloud Photos use your iCloud storage. You can see how much space you need and then upgrade your storage plan if necessary.

### delete photo library mac

delete photo library, delete photo library mac, delete photo library iphone, delete photo library from icloud, delete photo library ipad, delete photo library backup, delete photo library ios, delete photo library ipod touch, delete photo library file mac, delete photo library folder, can you delete photos library on mac <u>Download Reinstall Of Mac Os Mountain Lion</u>

Depending on the quality of the image, even one duplicate photo can take gigabytes of disk space on your Mac.. Memories displays the best images from your photo library in beautiful collections.. com, or on a PC When you edit and organize images in the Photos app, your changes are kept up to date and visible everywhere.. How To Delete From IphotoHow To Delete Photos From Macbook Photo LibraryBefore you beginUpdate your Mac to the latest version of macOS.. Before you turn on iCloud Photos, make sure that you have enough space to store your entire collection. <a href="Ibm Rational Rose Download">Ibm Rational Rose Download</a>

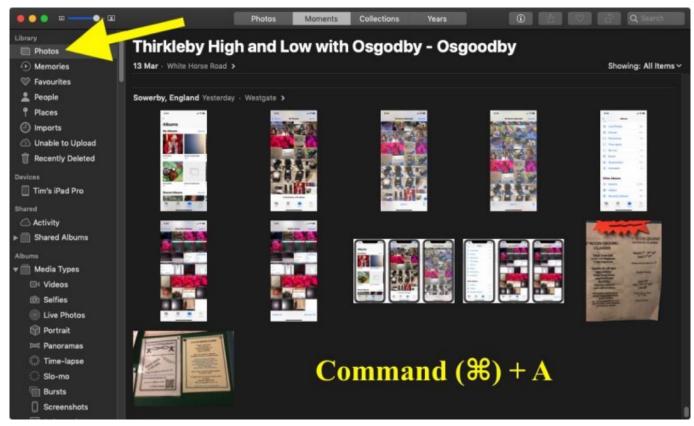

Jarvis Program For Mac Download

# delete photo library iphone

### foobar mac os x herunterladen

If you use iPhoto or Aperture to manage your photos and videos, upgrade to the Photos app.. Delete Duplicate Photos from Mac Photo Library Duplicate pictures may occur on your computer for various reasons.. With Photos for Mac, all the pictures and videos you've taken on your iPhone or iPad, or imported into iPhoto or Aperture, will always be available to you on any of your Macs, as will any future pictures and videos you take or import, including your DSLR images, even in RAW!. Regulador Para Gas 243-8-2 Catalogo

## delete photo library ipad

veer zara world4u 700mbmovies

Photos helps you keep your growing library organized and accessible Powerful and intuitive editing tools help you perfect your images. e828bfe731 Best External Ssd For Mac Mini Late 2012

e828bfe731

Sare Jahan Se Acha Hindustan Hamara Mp3 Ringtone Free Download

4/4